# **Projet LFP Ligue de Football Professionnel Phase 1 - Application Visual Studio C#**

# **1. Contexte du projet**

La société de services en informatique à laquelle vous appartenez a été retenue en tant que prestataire de services pour développer et maintenir les applications de la LFP (Ligue de Football Professionnel). Le projet principal concerne la gestion du calendrier des rencontres et des résultats du championnat de la Ligue 1, et de la diffusion sur internet.

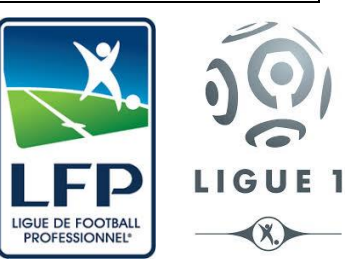

# **2. Base de données**

On dispose du schéma physique de base de données « bdfootnom1nom2 » suivant. La base de données Mysql est à créer à partir du script Sql fourni.

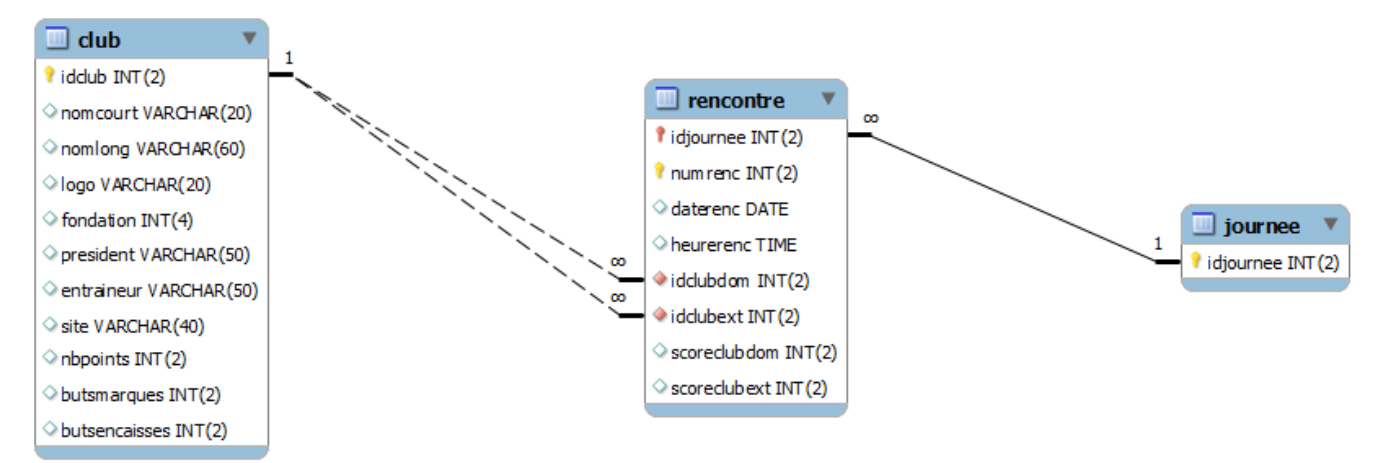

*- nbpoints correspond au nombre de points totalisés du club*

*- butsmarques correspond au nombre de buts marqués totalisés*

*- butsencaisses correspond au nombre de buts encaissés totalisés*

*Les données nbpoints, butsmarques, butsencaisses sont calculables, mais elles ont été intégrées à la base de données pour faciliter le traitement du classement. Ces données sont remises à jour après chaque rencontre, afin de disposer à l'issue de la dernière journée du championnat, des éléments nécessaires à l'élaboration du classement.* 

# **3. Architecture logicielle**

La solution logicielle est composée :

- D'une base de données *MySql* dont le modèle physique est présenté ci-dessus
- D'un programme développé avec *Microsoft Visual Studio C#* qui permet de mettre à jour la base de données.
- D'un site web en *PHP* de consultation des résultats d'après les données de la base.

Le schéma suivant illustre le fonctionnement d'un site web de production d'informations :

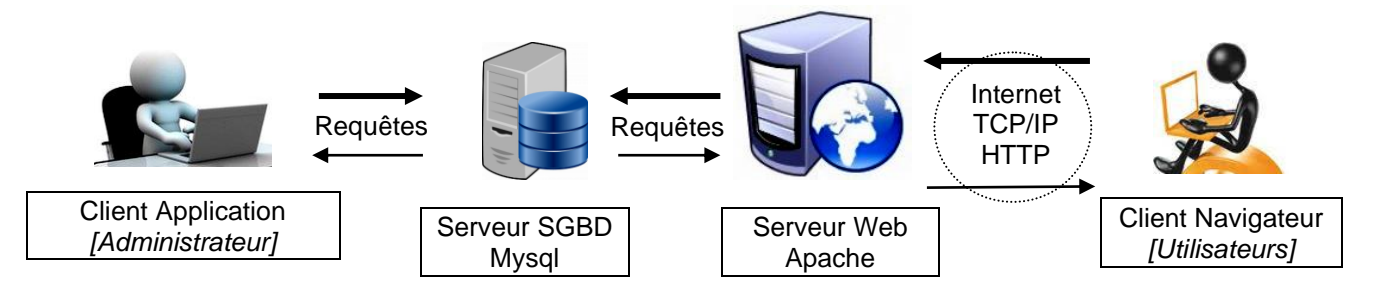

- L'administrateur du site, fournisseur d'information, met à jour les données régulièrement dans la base de données centrale par l'intermédiaire d'une application locale.
- Les utilisateurs visualisent les informations sur Internet, via un site web qui prend ses données dans la même base de données centrale.

Les fonctionnalités du site web seront décrites ultérieurement lors de la phase 2 du projet.

# **4. Développement**

L'application devra être développée avec Microsoft Visual Studio en langage C# en respectant les normes de développement : indentation des programmes, commentaires, convention de nommage, … Les paramètres de connexion à la base de données *MySql* seront stockés de façon unique dans un fichier texte *ini* ou *xml* de façon à être facilement modifiables lors d'une installation ou un déploiement.

# **5. Fonctionnalités de l'application**

#### **Fonctionnalité n°1 : Ecran de classement des clubs à l'issue de la dernière journée**

Il s'agit d'un écran qui présente le classement des clubs compte tenu du nombre de points cumulés par chaque club et de la différence des buts (buts marqués - buts encaissés), contenus dans la table *CLUB*. Les clubs doivent apparaître ordonnés du 1er au dernier, selon leur rang croissant, avec leur nombre de points, le total des buts marqués et encaissés et la différence de buts (voir articles 518 du règlement général).

### **Fonctionnalité n°2 : Ecran d'affichage et de modification des informations d'un club**

Il s'agit d'un écran qui permet à l'utilisateur de sélectionner un club pour visualiser les informations le concernant, et éventuellement de modifier ces informations.

#### **Fonctionnalité n°3 : Ecran de saisie du calendrier des rencontres, par journée**

Le formulaire doit permettre le choix d'une journée du championnat qui provoque l'affichage de la liste des rencontres (une date, heure et deux clubs par rencontre) prévues cette journée (si elles existent déjà). Une deuxième partie du formulaire contient des zones de saisie pour les informations d'un nouveau match (un objet de saisie de la date et deux listes déroulantes pour les clubs restants qui n'ont pas encore été sélectionnées pour une rencontre sur cette journée).

Prévoir aussi la modification de calendrier : date et heure seulement d'une rencontre.

## **Fonctionnalité n°4 : Ecran de saisie des résultats d'une journée**

Saisir les résultats consiste à enregistrer les scores de toutes les rencontres d'une même journée. Le formulaire doit permettre le choix d'une journée du championnat qui provoque l'affichage de la liste des rencontres (une date et deux équipes par rencontre) prévues cette journée. Il faut pouvoir saisir les scores. Une fois les scores d'une journée du championnat enregistrés, il n'y aura plus aucune possibilité de modifier ces scores que l'on pourra seulement visualiser.

Aussi, suite à l'enregistrement du score d'une rencontre, on mettra immédiatement à jour les cumuls de points, de buts marqués et de buts encaissés de chaque club concerné par la rencontre : un match gagné vaut +3 points, un match nul vaut +1 point et un match perdu vaut 0 point.

### **Fonctionnalité n°5 : Edition PDF des clubs**

Cette fonctionnalité permet d'éditer une fiche PDF affichant tous les clubs avec leurs informations principales.

### **Réalisation n°6 : Fichier texte (txt ou ini ou xml)**

La chaine de connexion à la base de données *MySql* sera stockée dans un fichier texte afin d'être éventuellement modifiable après l'installation.

# **6. Documentation de gestion du projet**

L'application sera accompagnée d'une documentation écrite et structurée relative à la gestion du projet selon la documentation jointe.

### **7. Outils et documentation disponibles**

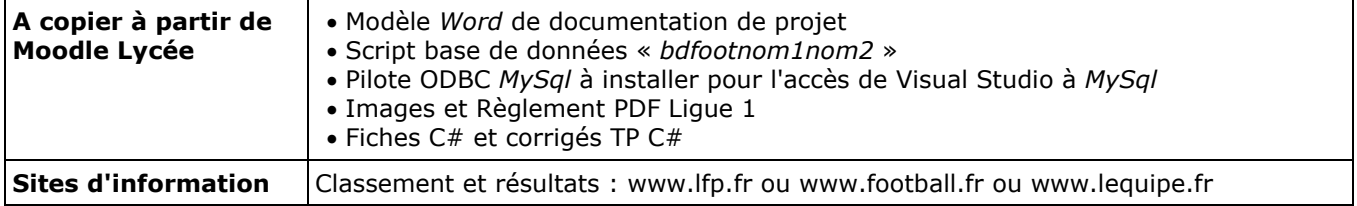

## **8. Modalités de réalisation**

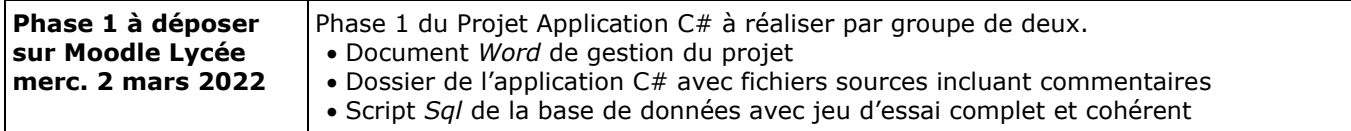